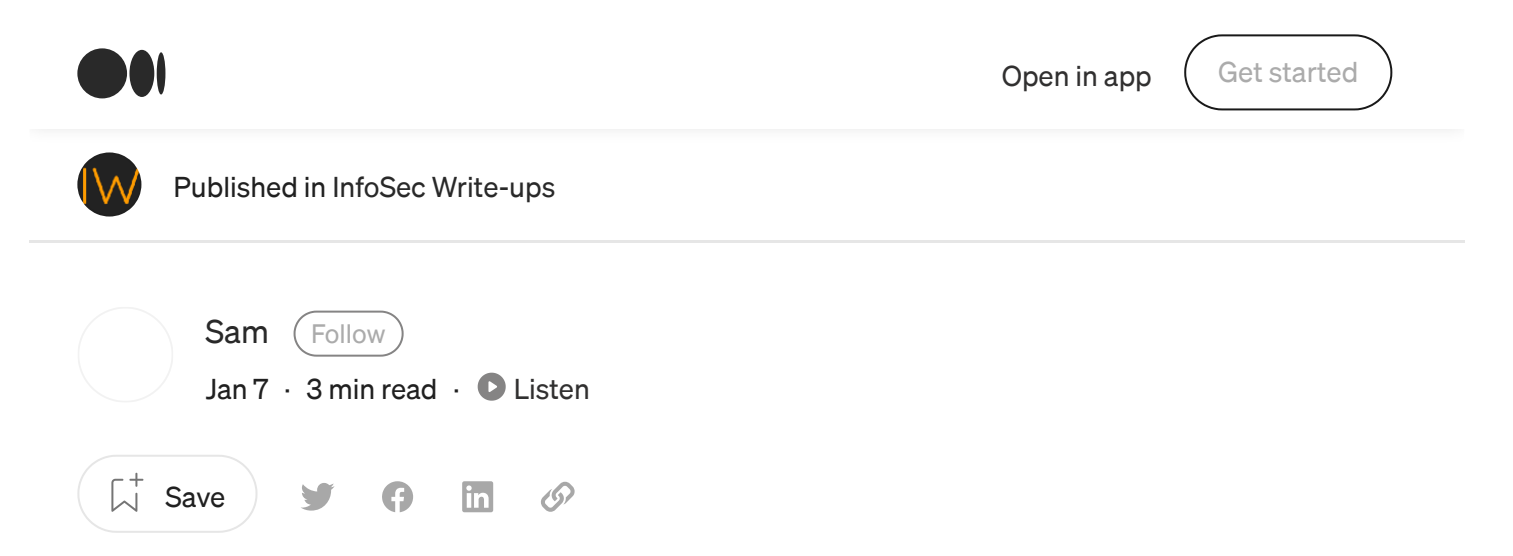

# A TALE OF 5250\$: HOW I ACCESSED MILLIONS OF USER'S DATA INCLUDING THEIR ADDRESS AND PERSONAL INFO

Hi, Hope you guys are doing well, And a Happy New Year, YAY!  $\leftrightarrow$ , Let's start the blog without wasting more time.

As usual, I am hunting in Tecno src program for something in the source code of the application, As the scope is huge, So I collected all the applications and decompiled them all at once with apktool with this command: find . -iname "\*.apk" -exec apktool d -o  $\{\}$  out  $\{\}\$ ;

(Yah it will take a good amount of time to decompile  $\odot$ )

## FINDING THE BUCKET :

Now I started to look for something juicy in decompiled files, but as there are

about 50+ applications, I can't look at each of them manually right? I just got an idea of nuclei, and boom I knew there are templates for android applications,

I just downloaded them and, started nuclei on the whole directory  $\bullet$ 

Command for that : nuclei -target /path-to-output-folder/"android testing"/allapks/ -t /path-to-tamplates/mobile-nuclei-templates/

After 18–19 mins of a run, Nuclei gave an output saying S3 Bucket Found, I tried to

 $\Box$ 

[access](https://medium.com/) it via  $\sim$ 

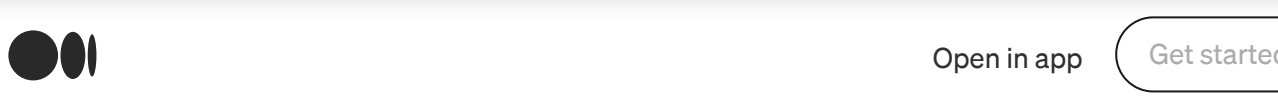

just like :

I just simply got access to tecno's data of internal files, Users, and everything they have, I can download everything, Even the whole bucket.  $\bullet$ .

Here is just a glimpse of the data: Now I am damn sure that the bucket is full of juice. Ahh, I wanted to look at more files but as we have to follow bug bounty rules I stopped doing more and directly reported to the team.

Now, After reporting it, I've got one more s3 bucket with nuclei, And it also contained about 4–5 gigs of data  $\bullet$ 

I've reported it too, But don't know why the team said " both s3 buckets are managed by the same team" so they merged my report to the previous one  $\ddot{\bullet}$ , I did not expect something like this  $\ddot{\bullet}$ , I tried to convince them they cant merge it, But they just did it  $\bigodot$  But they gave me extra 25 reputations on the program and moved the report to critical, which is still very less for what I just found! Guys, can you say they are right or wrong here for merging different reports? Write down in comments so the team can see,  $\bullet$ , I've rewarded 5250\$ for only one report and 0\$ for the second one, Even it contained so much sensitive data  $\bullet\bullet$  I want to say that. I haven't downloaded any file

from the [buckets,](https://medium.com/) I only do[wnloaded](https://infosecwriteups.com/search) one file from the file from technical server to server to send it [wi](https://medium.com/m/signin?operation=login&redirect=https%3A%2F%2Finfosecwriteups.com%2Fa-tale-of-5250-how-i-accessed-millions-of-users-data-including-their-national-id-s-fd48ca7ca0bf&source=post_page--------------------------lo_home_nav-----------)th the server to send it with the server to server to server to send it with the server to server to server to server

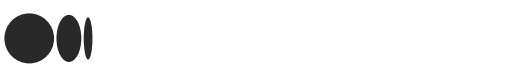

 $\bigcirc$ 

### Links :

Nuclei: <https://github.com/projectdiscovery/nuclei> Thanks to [projectdiscovery](https://github.com/projectdiscovery/nuclei)

Android templates for nuclei: <https://github.com/optiv/mobile-nuclei-templates>

APKTOOL: <https://github.com/iBotPeaches/Apktool>

Thanks, guys for reading, I hope you enjoyed it, and please ignore any mistakes and my grammar too $\bullet$ , You guys can follow me on Twitter: <u>[@\\_\\_sam0\\_0](https://twitter.com/__Sam0_0)</u>

I will publish more writeups soon stay tuned!!! YaY

## Sign up for Infosec Writeups

By InfoSec Write-ups

Newsletter from Infosec Writeups Take a [look.](https://medium.com/bugbountywriteup/newsletters/infosec-writeups?source=newsletter_v3_promo--------------------------newsletter_v3_promo-----------)

Get this [newsletter](https://medium.com/m/signin?actionUrl=%2F_%2Fapi%2Fsubscriptions%2Fnewsletters%2F41c32b933ede&operation=register&redirect=https%3A%2F%2Fmedium.com%2Fbugbountywriteup%2Fnewsletters%2Finfosec-writeups&collection=InfoSec+Write-ups&collectionId=7b722bfd1b8d&newsletterV3=Infosec+Writeups&newsletterV3Id=41c32b933ede&user=Anangsha+Alammyan&userId=6e2475a6e38a&source=--------------------------newsletter_v3_promo----------41c32b933ede-)

[About](https://medium.com/about?autoplay=1&source=post_page-----fd48ca7ca0bf--------------------------------) [Help](https://help.medium.com/hc/en-us?source=post_page-----fd48ca7ca0bf--------------------------------) [Terms](https://policy.medium.com/medium-terms-of-service-9db0094a1e0f?source=post_page-----fd48ca7ca0bf--------------------------------) [Privacy](https://policy.medium.com/medium-privacy-policy-f03bf92035c9?source=post_page-----fd48ca7ca0bf--------------------------------)

#### Get the Medium app

ĺnÌ

 $\bigcirc$ 

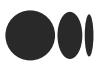

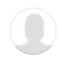